## **DynIP Script**

Ich hoste für den Eigenbedarf mein eigenes DynDNS.

Dabei will ich niemandem meine Lösung vorenthalten. Es ist für meinen Bedarf ausreichend, für größere Installationen bietet es sich eher nicht an. Aber evtl. kann man sich ja von meinem Code inspirieren lassen?

Hier die Files:

- 1. [dynip.php](https://www.myworkroom.de/_media/p-rr:phpdyn:dynip.php.txt)
- 2. [dynip.config.php](https://www.myworkroom.de/_media/p-rr:phpdyn:dynip.config.php.txt)
- 3. [dynip.README](https://www.myworkroom.de/_media/p-rr:phpdyn:dynip.readme.txt)

From: <https://www.myworkroom.de/> - **Sodele**

Permanent link: **<https://www.myworkroom.de/p-rr:phpdyn>**

Last update: **2020/11/10 14:23**

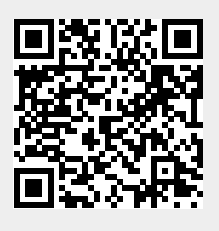